## **The University of Arizona Department of Electrical and Computer Engineering**

# **ECE275 Midterm Examination Spring 2001**

## **Instructor: Dr. Michael Marefat**

**Name: \_\_\_\_\_\_\_\_\_\_\_\_\_\_\_\_\_\_\_\_\_\_\_\_\_\_\_\_\_\_\_\_\_\_\_\_\_\_\_\_\_\_\_\_\_\_\_\_\_\_\_\_\_\_\_\_\_** 

**Please Note:**

- **1. Total Exam Points = 100.**
- **2. Maximum Allowed Time = 70 minutes.**
- **3. Closed books, closed notes, closed neighbor.**
- **4. Calculators not required.**
- **5. Provide answers in the given spaces only.**

**Problem 1** (20 points)

For each of the following questions indicate whether the statement is TRUE or FALSE: (2 pts. each)

*True*/False 1. The following code loops 3 times:

```
 int t; 
           for (t = 100; t > 24; t = t / 2)\{printf("ad\nu",t); }
```
*True*/False 2. The following statements print  $a = 0$ : int  $a = 9$ ;  $a---a;$ printf("a =  $d \nvert n$ ",a);

- *True*/False 3. The following statement will print "hello!": if ('a'<'A' && 'b'<'B' || '1'>'2') printf("hello!");
- True/*False* 4. If you want to create a file in UNIX called myfiles.txt from the results of an ls command you may use the following: ls < myfiles.txt (assume that myfiles.txt does not exist)
- True/*False* 5. The value of x after the following calculation is 5.500000: Float  $a=33$ ,  $b=6$ ,  $x_i$  $x = (int) a/(int) b;$
- True/*False* 6. The correct way to define the symbol "TRUE" as the value 1 is #define TRUE =  $1$ ;
- True/*False* 7. If A is declared as int  $A[5] = \{1, 7, 11, 21, 35\}$  then the value of A[5] would be 35.
- *True*/False 8. Suppose *function1()* is called in *main()* as shown below. If this is an acceptable call to *function1()*, then the only parameter of *function1()* is an array of characters:

```
 main() 
\{char x[10][20]; 
       function1(x[5]);
 }
```
True/*False* 9. The following code loops exactly 1 time:

```
 #define TERMINATION 6 
                int x = 5;
                while (x<=TERMINATION) 
\{printf("d\nu",x);
                \begin{matrix} x++i \\ \end{matrix} }
```
*True*/False 10. The following code loops exactly 1 time: #define TERMINATION 6

```
int x = 6;
 do{ 
     printf("%d\n\in",x);
     x++; }while (x<TERMINATION);
```
**Problem 2** (21 points)

Unix Commands (3 pts. each)

(a) The following command copies the *oldfile* into the *newfile* (True/*False*).

```
cp newfile oldfile 
(b) -rw------- 1 bhumana ece 6135 Feb 19 1999 f 
    drwxr-xr-x 2 bhumana ece 512 Mar 25 1999 hw3exit 
    drwx------ 2 bhumana ece 512 Dec 13 16:32 mail 
     drwxr-xr-x 6 bhumana ece 1024 Sep 18 15:31 math577 
     -rw------- 1 bhumana ece 6135 Feb 19 1999 n
```
How would you change the access permissions for *hw3exit* to have the same permissions as the file *mail*?

*chmod g-xr chmod o-xr* 

(c) What is the command to create a sub directory named ece275 in your current working directory?

*mkdir ece275* 

(d) Create a pipe using UNIX commands so that you can view every line of code containing the variable chart in the file *tictactoe.c*.

*cat tictactoe.c|grep choice* 

(e) What is the difference between 1 and 2?

- 1. command
- 2. command &

*#1 is executed in the foreground while #2 is executed in the background.* 

(f) If the command  $\text{ls}|w\rangle$  we new file is executed, what will it do? Assume that the file *newfile* does not exist.

*The command combination takes a list of the current directory and counts the number of words in that list, in essence counting the non-hidden directories and files within the current directory, and then puts that number into a newly created file, newfile.* 

(g) After typing ps at the command prompt, the following is displayed:

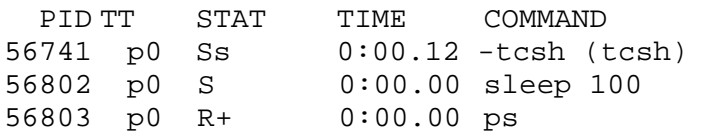

What is the command to terminated sleep 100 before it finishes execution?

*kill 56802* 

#### **Problem 3** (39 pts.)

Arrays and Pointers

Refer to the program trunc.c below for the questions that follow:

```
1 #include <stdio.h> 
2 #define SIZE 5 
3 float array1[SIZE] = \{1.75, 2.33, 3.1, 4.007, 5.76\};
4 
5 float f_truncate(float x); 
6 
7 void main() 
6<br>8
    int count1 = 0;
9 while (count1 < SIZE)
10 { 
11 printf("%.2f %.2f\n", f_truncate(array1[count1]),
              array1[count1]); 
12 count1++; 
13 } 
14 } 
15 
16 float f_truncate(float x) 
17 { 
18 x=(int) x;19 return (x); 
20 }
```
(7 pts.) (a) If you compile and execute trunc.c, what is displayed on the screen?

*1.00 1.75 2.00 2.33 3.00 3.10 4.00 4.00 5.00 5.76* 

(6 pts.)

(b) You have decided to use a for-loop instead of a while-loop in lines 9 through 14. The first thing you do is delete line 12. Re-write line 9 with a  $for()$  statement using the variable count1:

*for (count1 = 0; count1 < SIZE; count1++)* 

(8 pts.)

(c) Re-write two lines of trunc.c so that it will correctly display the truncated values of the elements of the array  $\{1.76, 4.64, 7.45\}$ . Indicate the line number of each line that you re-write followed by the revision itself:

*2 #define SIZE 3 3 float array1[SIZE] = {1.76, 4.64, 7.45};* 

(12 pts.) (d) You've decided to change line 11 to printf("%.2f %.2f",f\_truncate(&array1[count1]),array1[count1]);

Re-write the function  $f_{\text{truncated}}($ , in lines 16 through 20, to accept type pointer-tofloat as its argument. Notice: this will result in altering parts of lines 16, 18 and 19, but no additional lines will be added.

*16 float f\_truncate(float \*x) 17 { 18 \*x=(int) \*x 19 return (\*x); 20 }* 

(6 pts.)

(e) If you compile and execute trunc.c after the revisions made in parts (c) and (d), what is displayed on the screen?

*1.00 1.00 4.00 4.00 7.00 7.00* 

### **Problem 4** (20 pts.)

Multiple Choice (4 pts. each)

1. What does the following program segment do?

```
int a[10], i;
for (i = 1 ; i < 11 ; i++) { 
       a[i-1]=i;i++;
       } 
       a. Creates the array 'a' where every even element has an odd value 
       b. Creates the array 'a' where every element except the first equals 2 
       c. Creates the array 'a' where every element equals twice its index 
       d. Creates the array 'a' where every odd element has an even value 
       e. None of the above
```
2. What would the output of the following C function include?

```
void twilightZone(void);
```

```
{ 
       int i, j, n = 5, count = 0;
       for (i = 5; i > 0; i-){ 
              for (j = i; j > 0; j--)\{ count++; 
                      printf("count = %d \nvert n", count);
 } 
        } 
}
```
a. The first line that will print is count  $= 5$ b. The first line that will print is count  $= 0$ *c. The last line that will print is count = 1*  d. The function will not compile because twilightZone is not a valid name for C functions e. A constant value 5 is printed because each time j is decremented, count is incremented

3. What will be the output of the following program?

main()

```
{ 
       int a = 10;
       int b = 20;
       swapValue(a,b); 
       printf("a = % d", a);
       printf("b = %d", b);
} 
swapValue(int x, int y) 
{ 
       int t; 
       t = x;x = y;y = t;
       printf("x = %d", x);
       printf("y = %d", y);
} 
       a. x = 10 y = 20 a = 10 b = 20
       b. a = 10 b = 20 x = 20 y = 10c. x = 20 y = 10 a =10 b = 20 
       d. x = 20 y = 10 a = 20 b = 10
       e. Does not print a and b because swapValue doesn't return any values
```
4. What will be the output of the following program?

```
main() 
{ 
        int arr[]={0,1,2,3,4}; 
        int i; 
        for (i = 0; i < 5; i++){ 
                printf("%d", arr[i]);
                i ++;
        } 
} 
        a. 0 2 4 
        b. Gives a compilation error 
        c. 0 3 
        d. 0 1 2 3 4
```
e. 0 1 3

5. If a,b and c are declared by the following statements: int  $a = 5$ ,  $b = 2$ ; float c; what will result after execution of the following statement?  $c = 2 * (float) a++ / (float) b--;$ 

> a.  $a = 5$ ,  $b = 2$ ,  $c = 5$ b.  $a = 6$ ,  $b = 1$ ,  $c = 12$ c.  $a = 5$ ,  $b = 2$ ,  $c = 12$ *d. a = 6, b =1, c = 5*  e.  $a = 5$ ,  $b = 2$ ,  $c = 2.5$

#### **Problem 3 (**36 pts.)

Pointers

```
(30 pts.) 
(a) Fill in the blanks with the appropriate answers. 
#include <stdio.h> 
void order( double \qquad \qquad, double )
{ 
/*Function to order two numbers at a time*/ 
double temp; /*temporary variable to hold data during swap*/ 
/* Compares the numbers pointed to by smp and lgp and switches if
necessary*/ 
if (*smp>*lgp) { 
     temp = *smp;
      *<b>smp</b> = *<b>lqp</b>; *lgp = temp; 
} 
} 
void order3( double *num1, double *num2, double *num3) 
{ 
/*Function to order three numbers in the ascending order*/ 
/*Calls the function "order" to order two numbers at a time*/ 
order( __________ , ___________ );
order( _________ , ________ );
order( __________ , ___________ );
} 
int main(void) 
{ 
/*Program to sort three numbers in the ascending order*/ 
double num1, num2, num3; /*numbers to be ordered*/ 
printf("Enter three numbers separated by blanks>"); 
scanf("%lf %lf %lf", &num1, &num2, &num3); 
/*Calls the function "order3" to order the three numbers*/ 
order3( _________ , ________ , ________ );
printf("The numbers in ascending order are %.2f, %.2f, 
\cdot 2f\n", num1, num2, num3);
return 0; 
}
```
(6 pts.) (b) The following function displays a truncated value of a floating-point number:

```
void f_truncate(float x) 
{ 
x = (int) x;printf("\S.2f\n", x);
}
```
In the following main() function, f\_truncate() is called to display the truncated values of the *numbers* array. However, after this display, the *numbers* array still has its original values.

```
1 main() 
2 { 
3 float numbers = \{1.7, 2.8, 5.63\};
4 int count = 0;
5 
6 for (count=0; count<3; count++)
7 truncate(numbers[count]); 
8 }
```
Re-write the 5 lines of truncate() so that line 7 can be changed to truncate(&numbers[count]); and the truncated values are retained in *numbers* when the code is executed: